# **N510 IP PRO Release notes 42.196**

#### **Release date:**

4-2014

#### **Version:**

42.196

#### **What's new:**

 $\bullet$ ....

## **Enhancements:**

- TR069 option 43 implemented
- Fall Back to PSTN when SIP not available
- SIP USER ID in HTTP GET request
- If protocol settings in web-interface is on TCP but DNS answers with UDP, the web-interface settings are used.
- BROADSOFT: New parameter <I\_PHONE\_SYSTEM>
- BROADSOFT: CHECK-SYNC processing change
- BROADSOFT: HTTP digest
- BROADSOFT: Provisioning authentication
- BROADSOFT: <MAC\_ADDRESS> processing change
- LDAP: Special character search
- LDAP: Use display format entry for name replacement, header and list of results of search
- LDAP: Create setting to switch name replacement on/off
- LDAP: 12. If 'now show' flag is set, do not show the tagged entry
- LDAP setup Username field not long enough

### **BugFixes:**

- Email: SSL problem solved
- No dial/ringing tone in some call status behind some providers/platforms
- Device not visible in gigaset-config.com web-site
- Auto provisioning: Device doesn't get extended profile after factory reset.
- $\bullet$  Initial SIP request might have wrong public port, authenticated repetition is correct
- Reboot possible when call forwarding at Broadsoft (Connect with Hold)
- Reboot after SIP account registration
- When using TCP as transport protocol, the BS does not send BYE to the sip server
- HOLD "to terminal" not working properly
- Base indicates "busy" when the caller terminates the call

### **Known Issues:**

 $\bullet$ ...

 $\bullet$ 

### **Download URL:**

# How to update:

#### **Via the webpage:**

- 1. Settings » Management » Firmware update
- 2. Enter the URL for the new firmware in the **User defined firmware file:** field
- 3. Click on the button: **Update firmware**

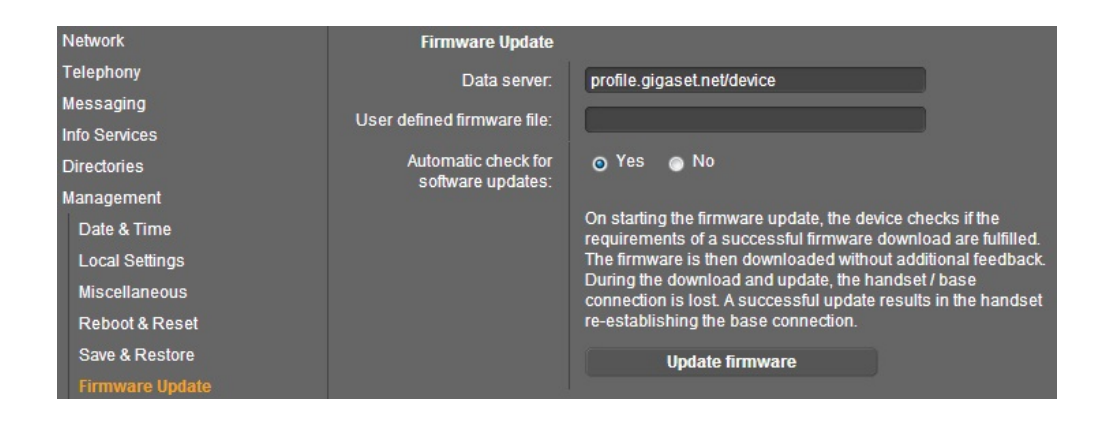

#### **Automatic (Online)**

Change the Data server to: [profile.gigaset.net/device/latest](http://profile.gigaset.net/device/latest)

Then if you press the Update firmware button the device should automatic find the Firmware.

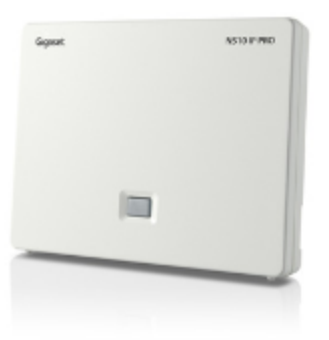